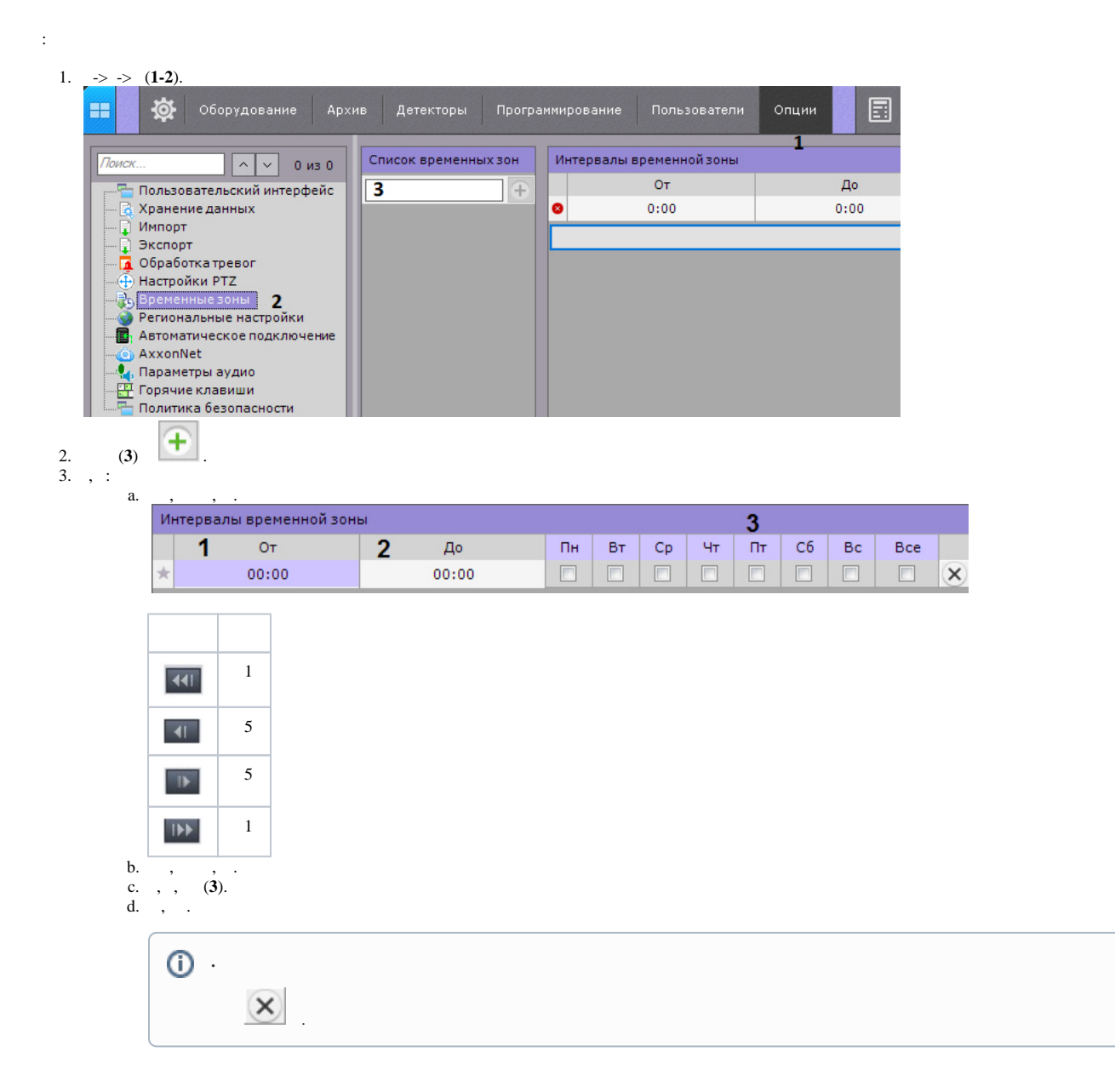

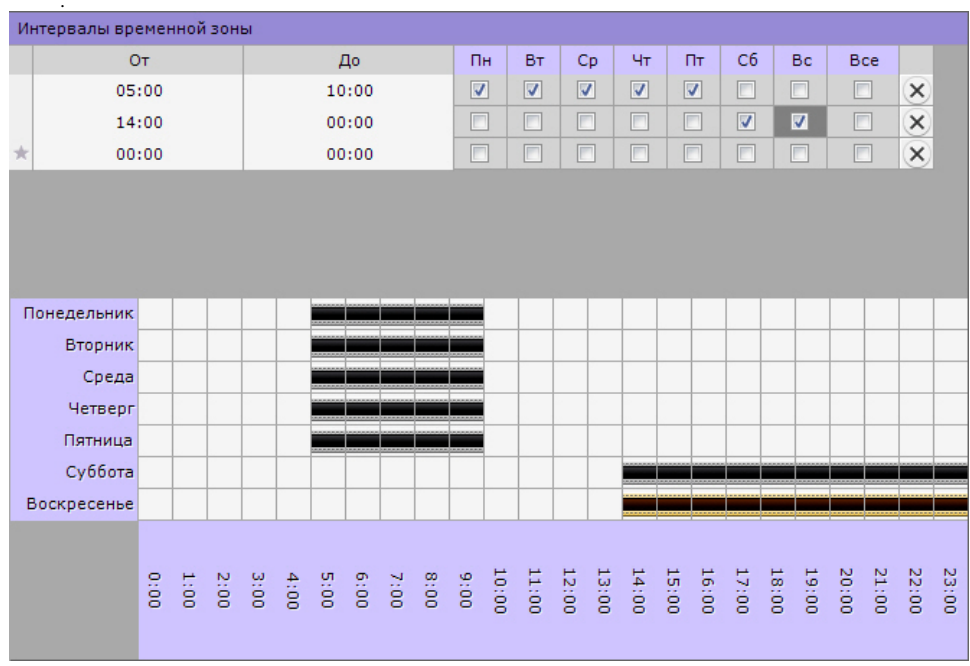

 $4.$ 

 $\odot$ 

 $\ddot{\phantom{0}}$